## **Übung Kapitel 3 (Teil 1)**

## **Aufgabe 4**

Entwickle ein ABAP-Programm zur tabellarischen Ausgabe des "großen" EinMalEins; orientiere Dich beim Layout an dem nachfolgenden Screenshot.

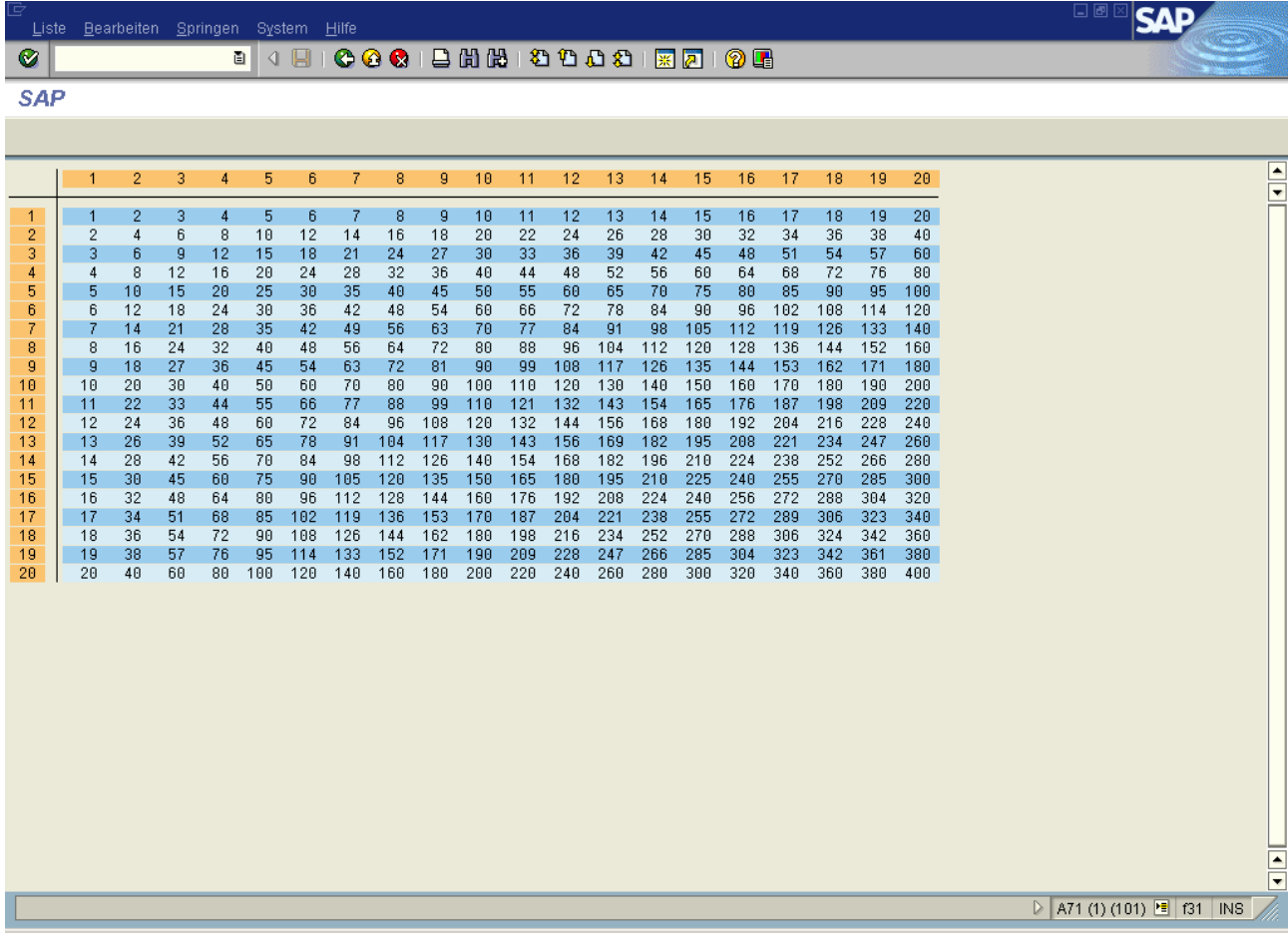